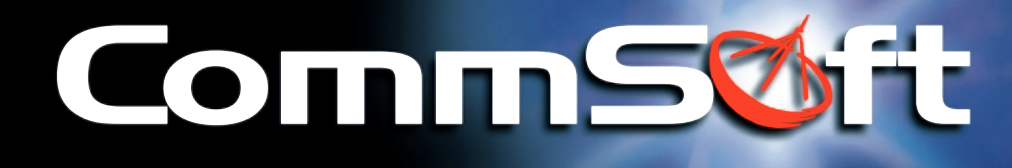

# **NetMaster**

## Monitor Online Time for Real Net Gains

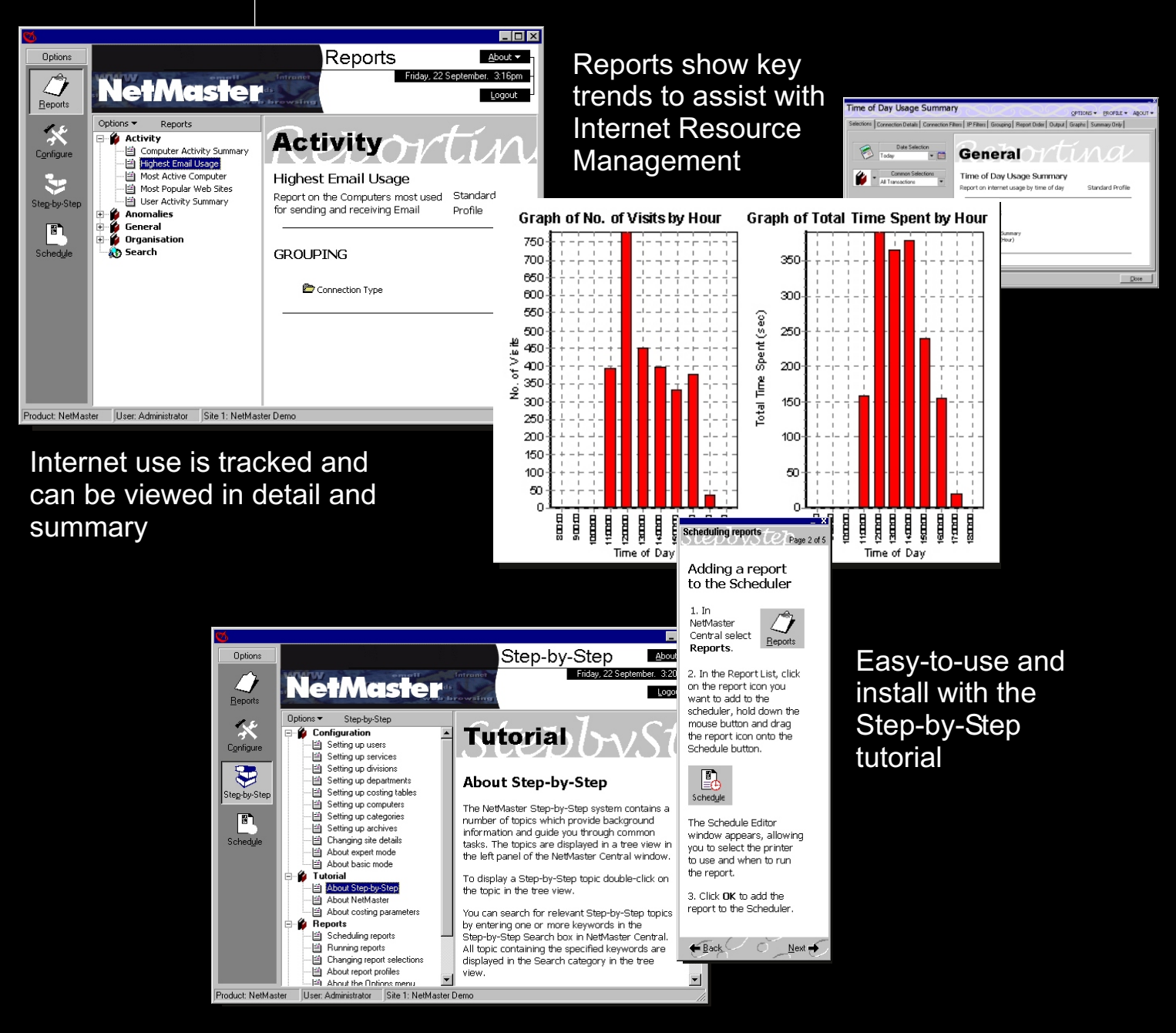

www.commsoftgroup.com

### **TURN INTERNET USE INTO A COMPETITIVE ADVANTAGE**

NetMaster tracks and logs online activity to preset criteria. Monitor Internet use to optimize time spent browsing and email traffic to drive down costs.

### **Internet Management Tools that Headler Convertseries and Navigate with a Clear View Manus Define Optimum Capacity Navigate with a Clear View**

NetMaster displays data in real-time for<br>
instant group or individual analysis.<br>
Nurpose so network capacity decisions Information displays showing sites visited be made quickly and efficiently. Capture<br>and time spent online with reports that give a subsidiary as it passes to and from the and time spent online with reports that give<br>
clear statistical data. Control and configure<br>
loter prince to assist with canacity decision reports for automatic scheduling to save time.

#### **Measure Sales & Marketing Programs with Online Activity Reports**

reports ensures that the right person makes Detailed instructions are display<br>the right contact at the right time. Quickly right-hand-side of your screen. the right contact at the right time. Quickly identify who is spending the most time browsing the Internet.

See which sites are visited most often and the cost of the time spent and data downloaded by individual or group<br>
Pentium 233+PC, minimum 64Mb RAM,<br>
Punning WIN 081 or NT41 or 2000 Pro

#### **The Financial Benefits are Calculable**

Turn online time into on-charge time by allocating Internet charges to preset cost centres. NetMaster is the financial tool that pays with financial benefits, to increase productivity and enhance cost management. Easily reconcile costs with bills, identify anomalies and allocate costs for oncharging.

instant group or individual analysis. purpose, so network capacity decisions can<br>Information displays showing sites visited be made quickly and efficiently. Capture Internet to assist with capacity decisions.

#### **Get up to Speed First by Using the Step-by-step Tutorial**

The Step-by-Step tutorial provides online A full range of standard and customised<br>
reports ensures that the right person makes<br>
Detailed instructions are displayed on the

### **Hardware & Software Requirements**

Running WIN 98+ or NT4+or 2000 Pro Ethernet network adaptor, 1Gb Hdd recommended for data storage

To find out more about how our products can add value to your business visit our website on www.commsoftgroup.com for your nearest NetMaster supplier.

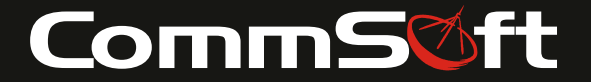

**Auckland London Leeds Melbourne Sydney Singapore Johannesburg**

Copyright CommSoft Group Ltd 2000